S 32/425/07.19

▼ zur Vorlage bei: ► **Bevor Sie eine Vollmacht verwenden:** Erkundigen Sie sich zunächst, ob zur Erledigung Ihres Anliegens eine persönliche Vorsprache nicht zwingend notwendig ist!

> ► **Datenschutz:** Bitte lesen Sie die Datenschutzinformation auf Seite 2!

Stadt Leipzig 04092 Leipzig Gefahrenabwehrbehörde bitte wählen

► Ohne vollständige und ohne eindeutige Angaben kann die Vollmacht nicht anerkannt werden.

## **Vollmacht zur Beantragung einer Erlaubnis/Genehmigung/Dienstleistung**

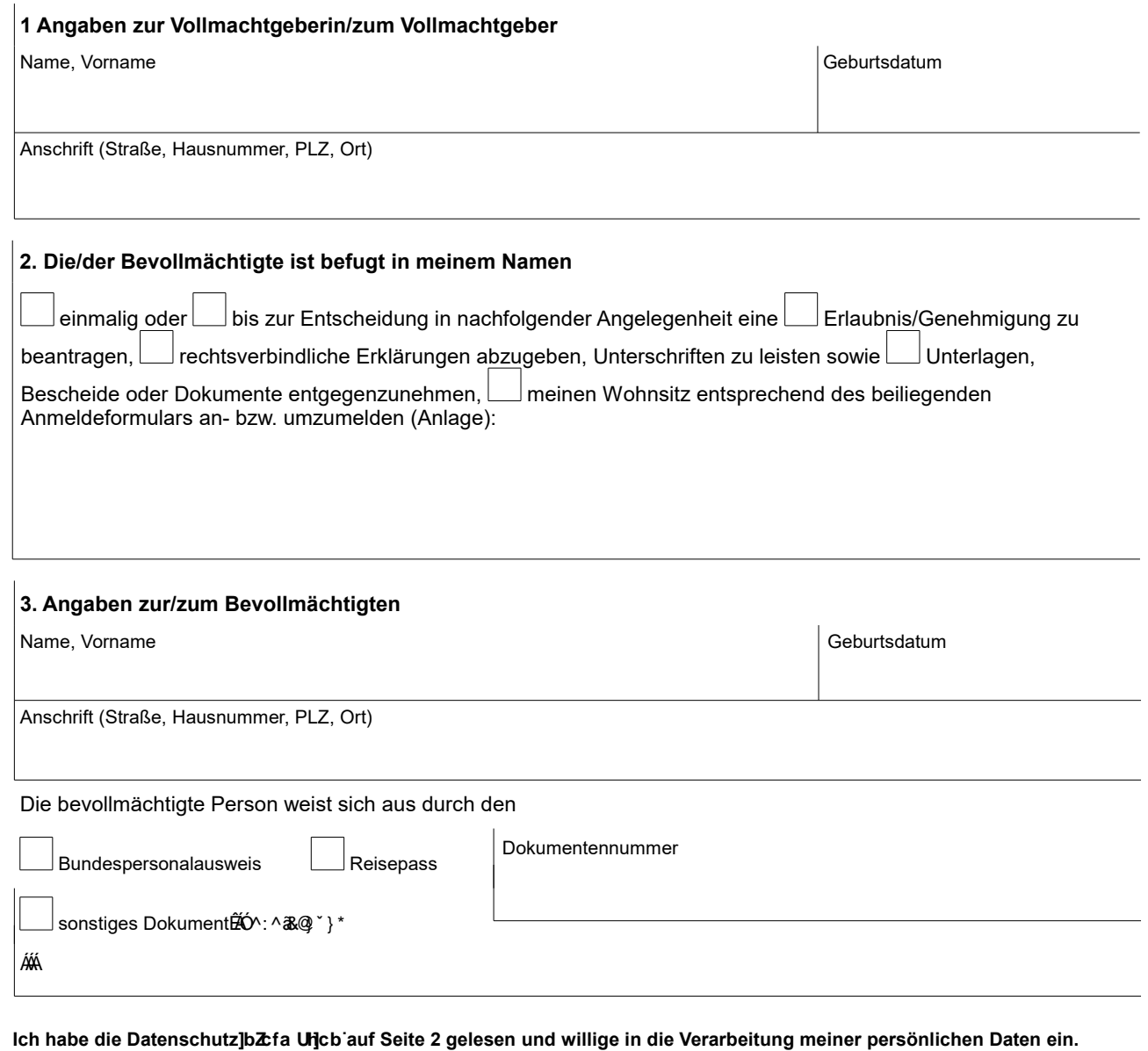

# **Datenschutzinformation**

zum Formular "Vollmacht zur Beantragung einer Erlaubnis/Genehmigung/Dienstleistung"

### **Zwecke und Rechtsgrundlagen der Verarbeitung**

Zur Beantragung einer Erlaubnis, Genehmigung oder Dienstleistung kann in rechtlich zulässigen Fällen eine dritte Person bevollmächtigt werden. Dafür werden auf diesem Formular persönliche Angaben der Vollmachtgeberin/des Vollmachtgebers und der/des Bevollmächtigten ohne eine gesetzliche Grundlage erhoben. Sie sind demzufolge betroffene Personen nach Art 4. Ziff. 1 EU Datenschutz-Grundverordnung (DSGVO).

Aufgrund des Art. 6 Abs.1 Buchst. a DSGVO ist die Verarbeitung Ihrer persönlichen Daten nur zulässig, wenn Sie einwilligen.

#### **Herkunft der Daten**

Von diesem Formular.

#### **Empfänger von Daten**

Die Daten verbleiben beim zugehörigen Verwaltungsvorgang gemäß Ihrer in der Dropdown-Adressliste gewählten Behörde.

#### **Datenverarbeitung**

Für die Datenverarbeitung nutzen wir IT-Verfahren, die in unserem Auftrag zweck- und weisungsgebunden durch einen deutschen Dienstleister innerhalb der EU betrieben werden (Auftragsverarbeitung gem. Artikel 28 DSGVO).

#### **Dauer der Speicherung**

Die Angaben werden frühestens 10 Jahre nach Erledigung des Verwaltungsvorganges gelöscht.

#### **Betroffenenrechte**

Werden Ihre personenbezogenen Daten verarbeitet, so haben Sie das Recht Auskunft über die zu Ihrer Person gespeicherten Daten zu erhalten (Artikel 15 DSGVO). Sollten unrichtige personenbezogene Daten verarbeitet werden, steht Ihnen ein Recht auf Berichtigung zu (Artikel 16 DSGVO).

Liegen die gesetzlichen Voraussetzungen vor, so können Sie die Löschung oder Einschränkung der Verarbeitung verlangen sowie Widerspruch gegen die Verarbeitung einlegen (Artikel 17, 18 und 21 DSGVO).

Sollten Sie von Ihren oben genannten Rechten Gebrauch machen, wird geprüft, ob die gesetzlichen Voraussetzungen hierfür erfüllt sind. Für die Verarbeitung verantwortlich: Ordnungsamt, 04092 Leipzig, Telefon: 0341 123-8850, E-Mail: ordnungsamt@leipzig.de. Wenn Sie der Auffassung sind, dass die Verarbeitung gegen den Datenschutz verstößt, können Sie sich an den Datenschutzbeauftragten der Stadt Leipzig: Stadt Leipzig, Datenschutzbeauftragter, 04092 Leipzig, Telefon: 0341 123-2247, E-Mail: datenschutzbeauftragter@leipzig.de oder an den Sächsischen Datenschutzbeauftragten: Sächsischer Datenschutzbeauftragter, Postfach 11 01 32, 01330 Dresden, Telefon: 0351 85471-101, E-Mail: saechsdsb@slt.sachsen.de, wenden.